Ce programme de formation est approuvé à partir de la version 8.32 du progiciel et des versions ultérieures.

# **OBJECTIFS GÉNÉRAUX**

- Être capable d'importer des données dans DECAv8 avec le module FLXimport.
- Atteindre le niveau « Utilisateur avec maîtrise du module FLXimport ».

#### **PUBLIC**

- Personnes amenées à gérer un parc d'équipements de contrôle et de moyens de mesures.
- Niveau utilisateur.
- Notions tableur Excel (formats, filtres).

### **PRÉREQUIS**

• Avoir suivi une formation utilisateur Deca v8.

### **MOYENS PÉDAGOGIQUES**

- Matériel avec logiciel installé, ou navigateur Internet permettant un accès au logiciel. Matériel mis à la disposition du stagiaire, dans un local isolé offrant des conditions pédagogiques conformes. Lorsque la formation à lieu sur site, les moyens sont mis à disposition par le client. Lorsque la formation a lieu chez Félix Informatique, les moyens sont mis à disposition par l'organisme de formation.
- Matériel avec un logiciel tableur type Excel.
- Support de formation fourni par Félix Informatique.

# **DURÉE ET ORGANISATION**

- La formation d'une durée de 7 heures sera effectuée sur une journée, incluant une évaluation continue de l'acquis des connaissances du stagiaire par le formateur. À la fin de la journée, un débriefing sera effectué.
- Le nombre de stagiaire est volontairement limité à 6 personnes.

# **MODALITÉS D'ÉVALUATION**

Les objectifs de cette formation sont traités dans différents thèmes/chapitres qui sont évalués à chaque étape par la méthode la plus adaptée au sujet

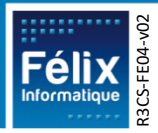

#### **HORAIRES**

• Les dates de formation sont précisées sur la convention de formation. Les horaires sont habituellement de 09h00 à 12h30 et de 13h30 à 17h00, cependant ils peuvent être adaptés en fonction des contraintes du client.

#### **LIEU**

- Lieu de formation défini dans la convention de formation.
- Dans le cas où la formation se déroule chez Félix, notre salle de formation est conforme aux exigences suivantes :
	- o Obligations légales de sécurité et d'hygiène (incendie, évacuation, ventilation, …)
	- o Accueil d'au moins 8 personnes : stagiaires et formateur(s) (avec tables et chaises)
	- o Mise à disposition d'un vidéoprojecteur et d'un écran de projection et d'un tableau blanc.
	- o Mise en place d'un poste informatique avec le logiciel par stagiaire
	- o Accès WIFI
- Dans le cas où la formation en lieu dans vos locaux, assurez-vous que les points précédents soient aussi respectés.

# **ACCESSIBILITÉ**

- Les conditions d'accueil et d'accès des publics en situation de handicap (locaux, adaptation des moyens de la prestation) sont prises en compte selon les cas. (Voir annexe particulière pour les formations intra sociétés et formations à distance)
- Pour toute situation de handicap merci de nous contacter pour envisager la faisabilité.

## **DÉLAI D'ACCÈS**

• La durée entre la demande du bénéficiaire et le début de la prestation de formation est définie en concertation avec le client en fonction des contraintes techniques et organisationnelles et de la disponibilité des 2 parties.

### **REPORT / ANNULATION**

• Les conditions de report/annulation (délais et frais) et autres informations sont détaillées dans nos Conditions Générales de Vente disponibles sur notre site [www.felix.fr/cgv.](http://www.felix.fr/cgv)

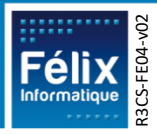

### **TARIFS**

- Formation à partir de : [accéder aux tarifs en vigueur en cliquant ici](https://www.felix.fr/formations/tarifs-industrie/).
- Nous consulter pour tout devis. Maximum 6 personnes.

### **FORMATEUR**

- La formation sera assurée par un(e) formateur(trice) … habilité(e) par les procédures de qualification Félix Informatique.
- Son nom est précisé sur la convention de formation.
- Le formateur prendra contact avec le responsable de la formation coté client, quelques jours avant afin de valider les spécificités techniques et fonctionnelles de la formation.

#### **TYPE DE FORMATION**

☒ Formation standard ☐ Formation personnalisée

### **LES PLUS DE CETTE FORMATION**

- À travers les exercices pratiques et les questions orales proposés à l'issue de chaque module, le formateur valide avec les stagiaires que :
	- 1. les connaissances minimales ont été acquises par tous,
	- 2. l'ensemble des stagiaires pourra utiliser la fonctionnalité en toute autonomie.
- À l'issue de la formation, une évaluation globale est réalisée, d'une part par les stagiaires, d'autre part par le formateur.

#### **CERTIFICATION**

• Un certificat de formation individuel sera remis au stagiaire sous conditions d'aptitudes à remplir les objectifs définis.

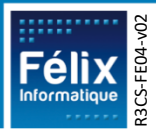

# **CONTENU DE LA FORMATION**

### **A. Évaluation Initiale**

FLA

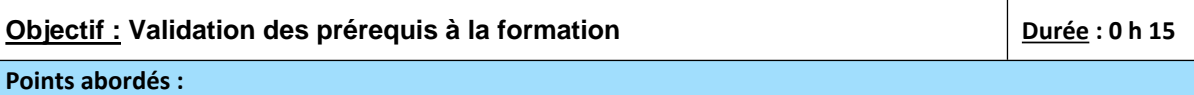

• En complément de la vérification effectuée en amont de la formation le formateur fera un tour de table pour s'enquérir du niveau de chaque stagiaire par rapport aux prérequis.

- Une présentation du plan de formation sera effectuée.
- Validation des contraintes exprimées lors de la prise de contact (contraintes horaires, aménagements pour les personnes en situation de handicap, ...).

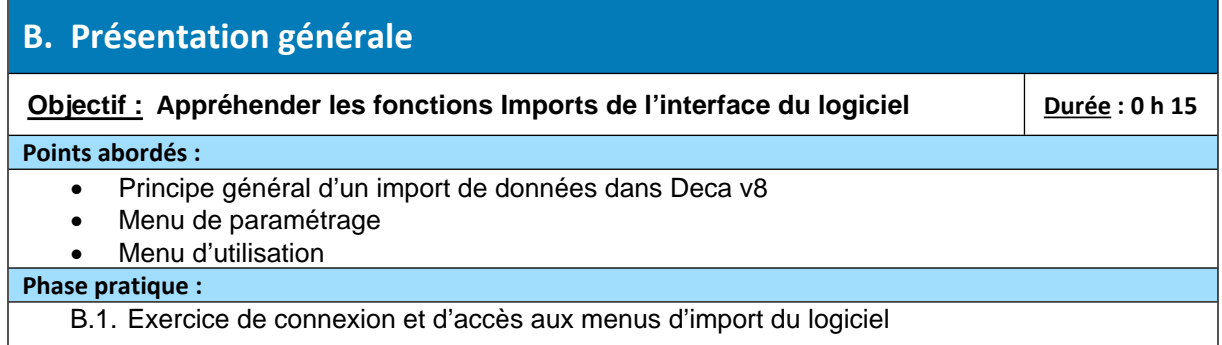

# **C. Les types de fichiers d'imports**

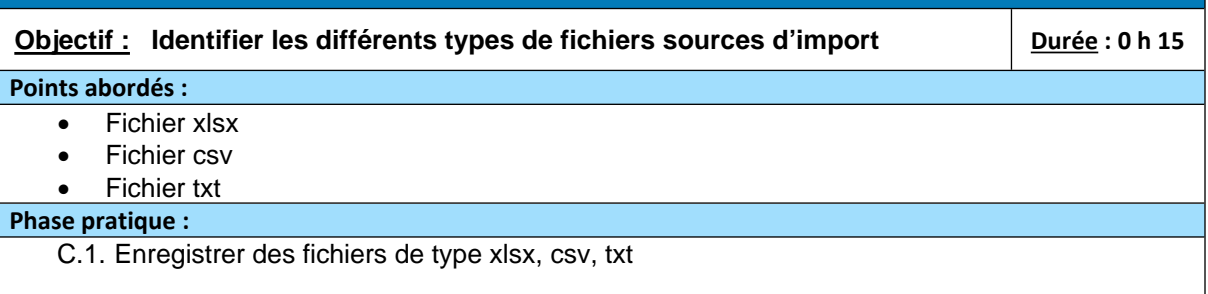

# **D. Paramétrage d'un import Instrument**

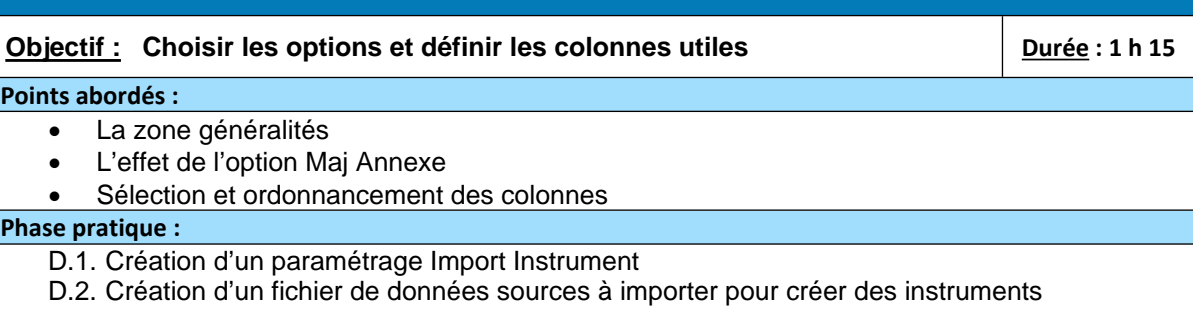

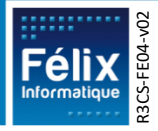

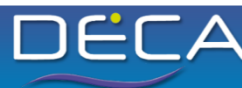

## **E. Réalisation d'un import Instrument**

**Objectif : Exploiter un paramétrage d'import instrument**  $\left| \right.$  **Durée : 1 h** 

#### **Points abordés :**

- Créer la tâche d'import
- Ajouter les documents joints
- Interpréter les messages d'alertes du pré-contrôle

#### **Phase pratique :**

E.1. Import d'un fichier pour créer des instruments

## **F. Paramétrage import évènement**

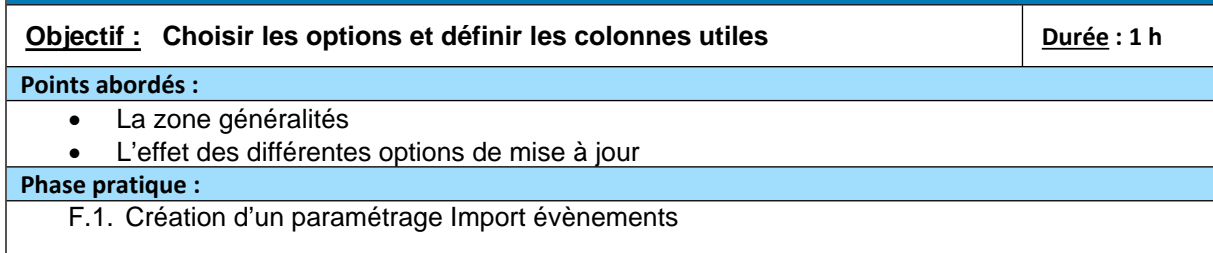

### **G. Réalisation d'un import évènement**

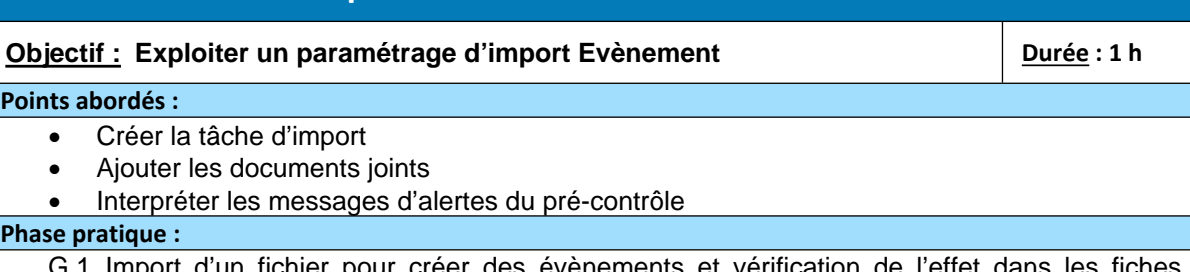

Import d'un fichier pour créer des évènements et vérification de l'effet dans instrument

# **H. Paramétrage d'un import résultat**

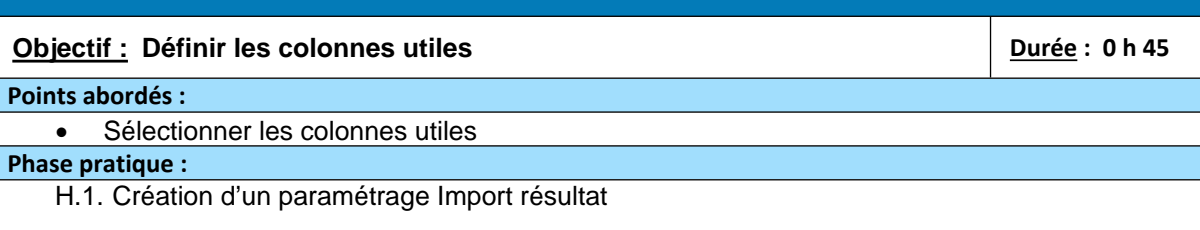

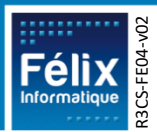

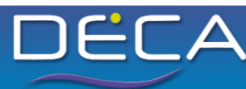

# **I. Réalisation d'un import résultat Objectif : Exploiter un paramétrage d'import Résultats Durée : 0 h 45**

#### **Points abordés :**

- Créer la tâche d'import
- Interpréter les messages d'alertes du pré-contrôle

#### **Phase pratique :**

I.1. Import d'un fichier pour insérer des résultats et vérification de la présence des résultats dans les évènements correspondants

#### **J. Débriefing de fin de stage**

**Objectif : Aborder avec les stagiaires leur ressenti sur la formation et la <u>Cifician:</u> Aborder avec les staglaries leur ressentr sur la formation et la**  $\vert$  **<u>Durée</u>: 0 h 30 mise en œuvre dans leur fonction** 

#### **Points abordés :**

• Débriefing de fin de stage.

#### **Phase pratique :**

- J.1. Tour de table des différents stagiaires.
- J.2. Evaluation de la formation sous format papier ou via notre site

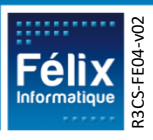